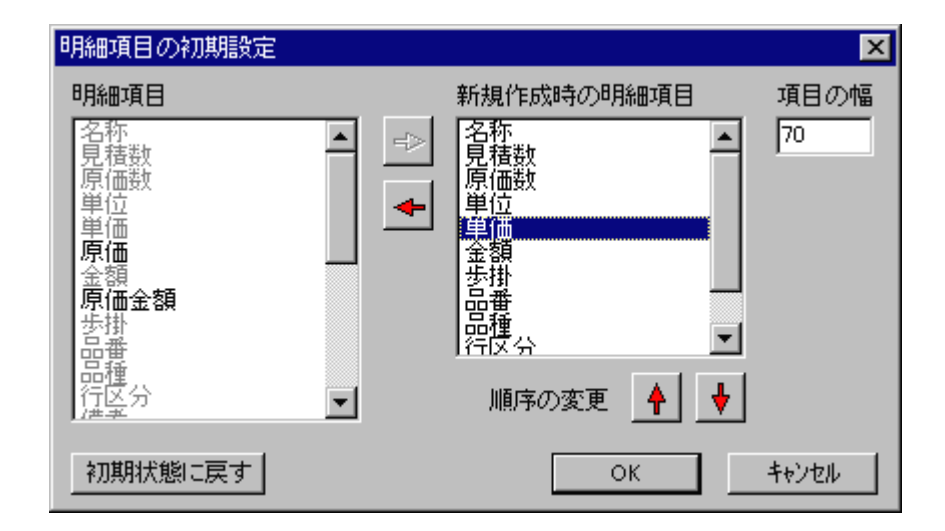

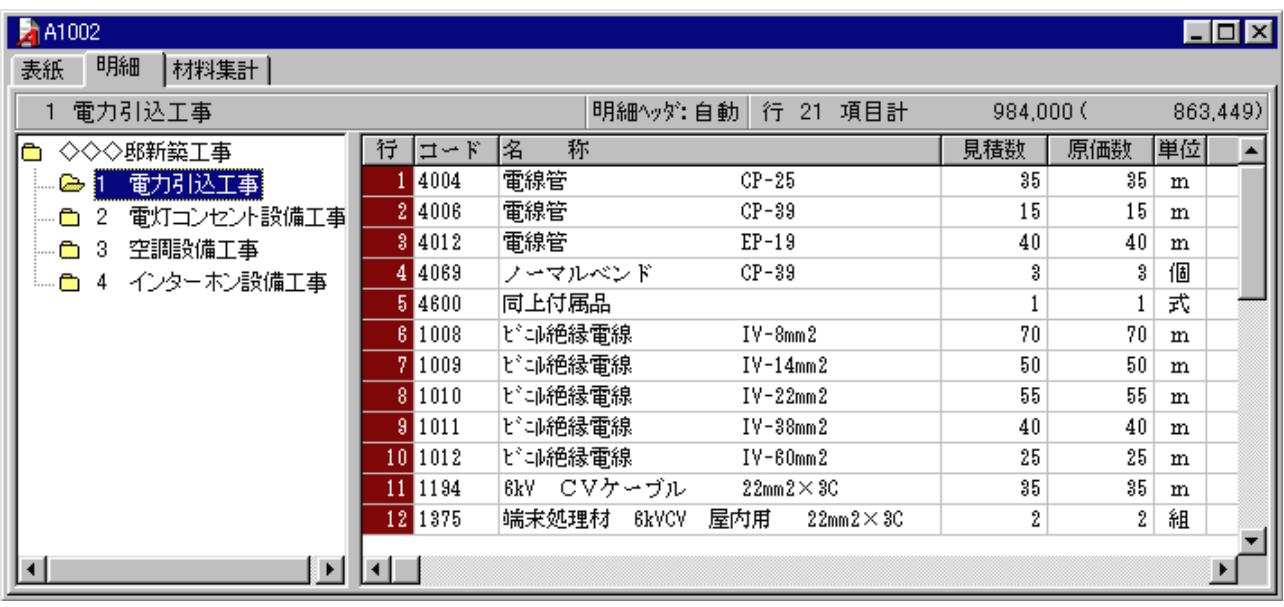

 $\mathsf{x}$  and  $\mathsf{x}$ 

P

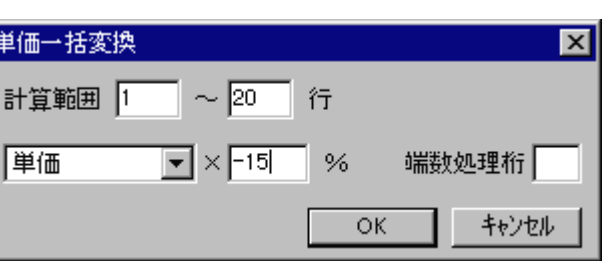

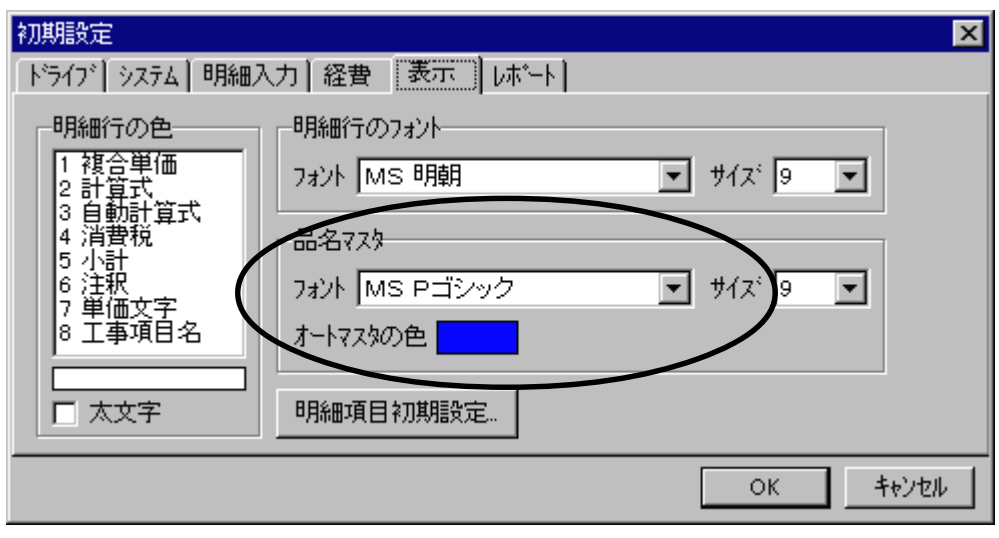

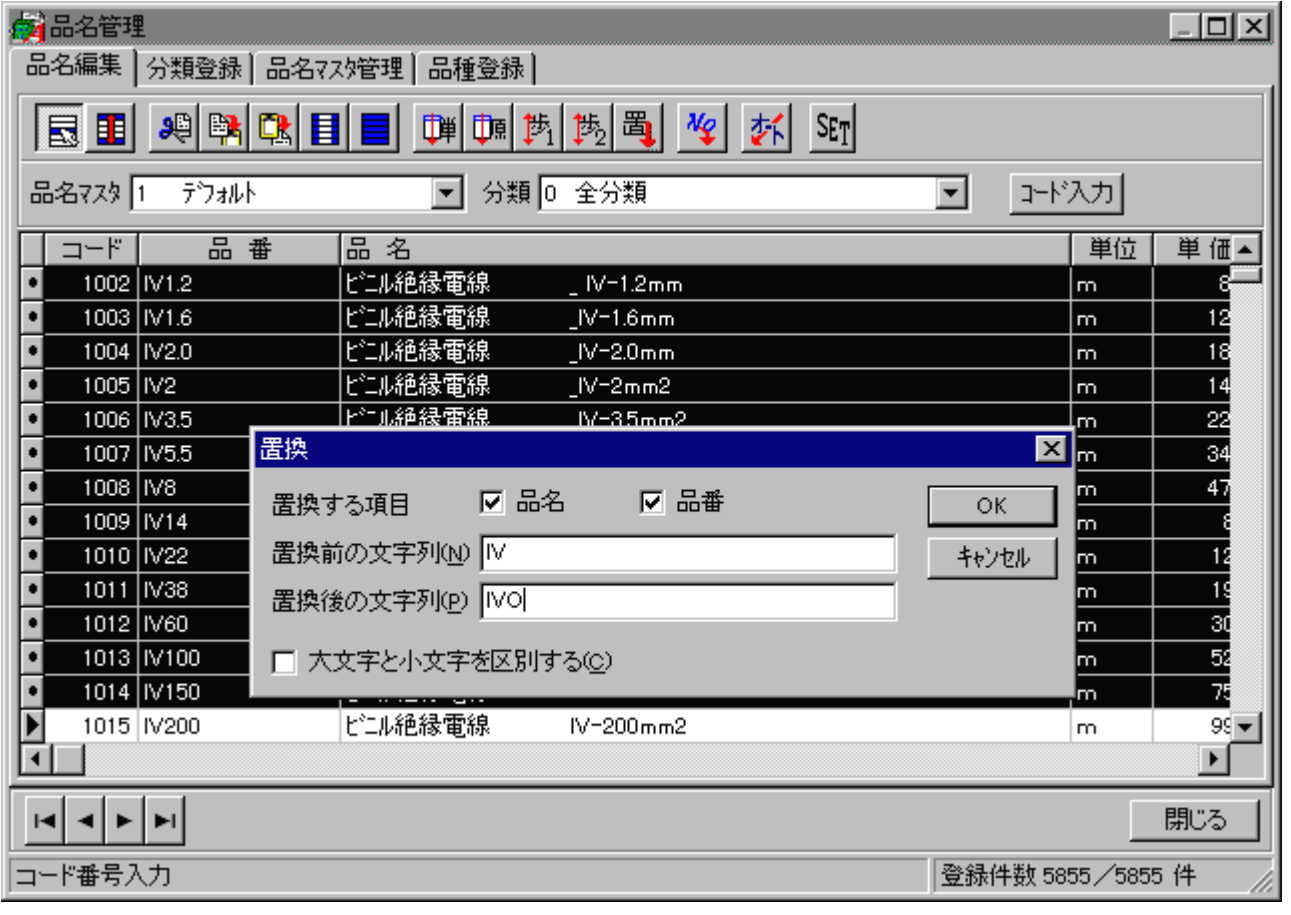

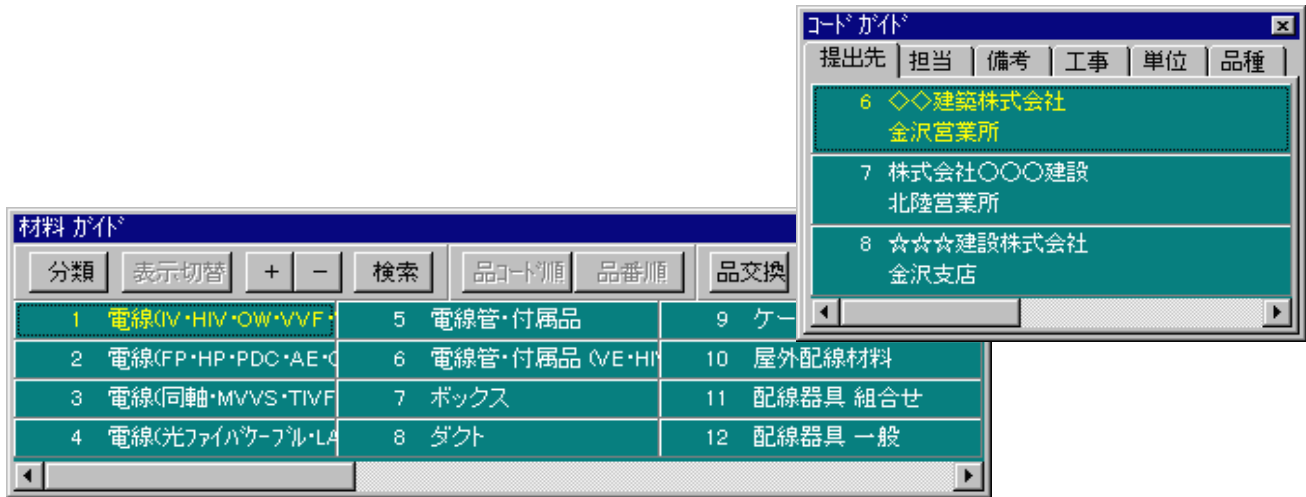

Po.  $N_{\rm O}$ .

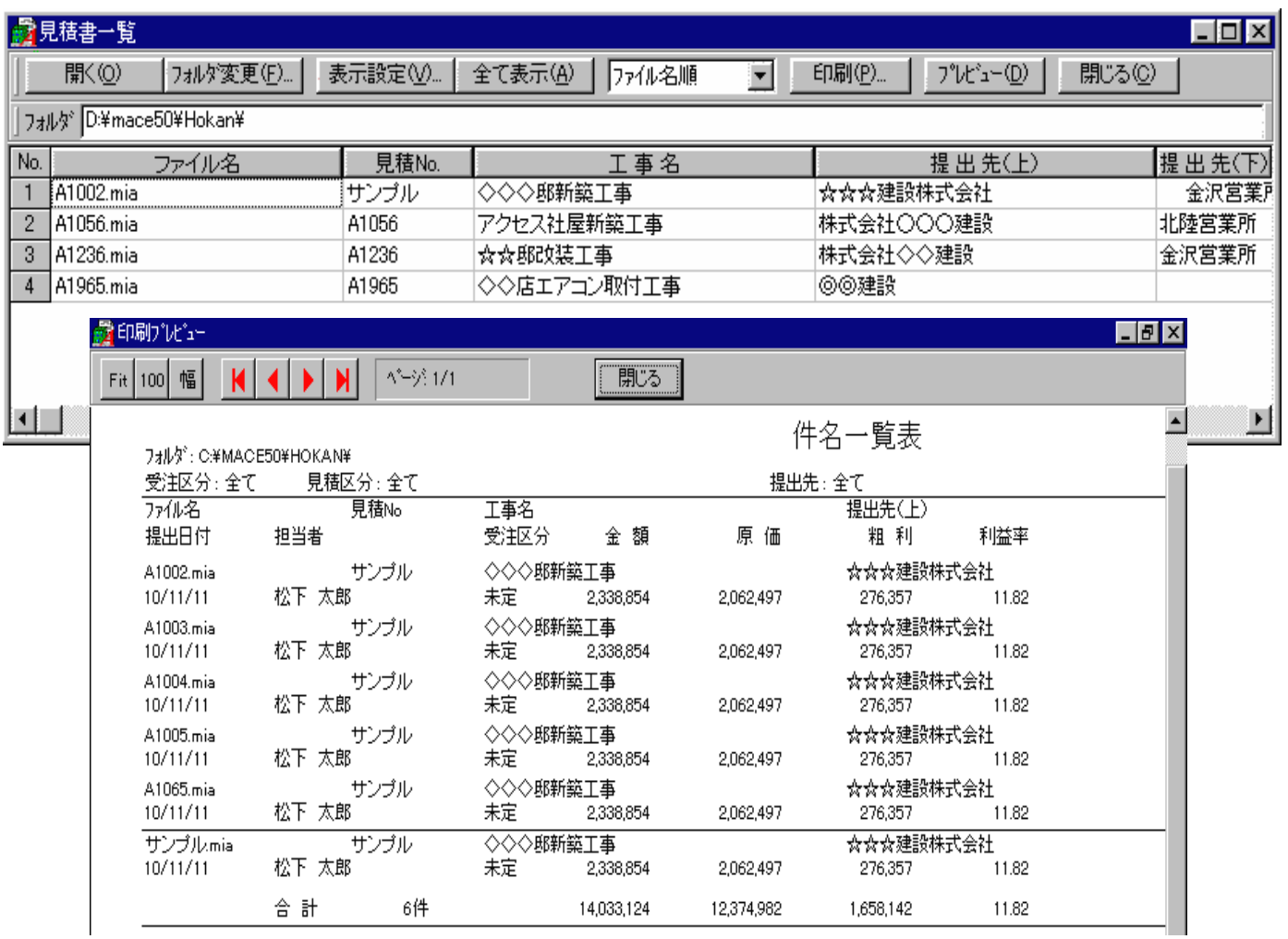

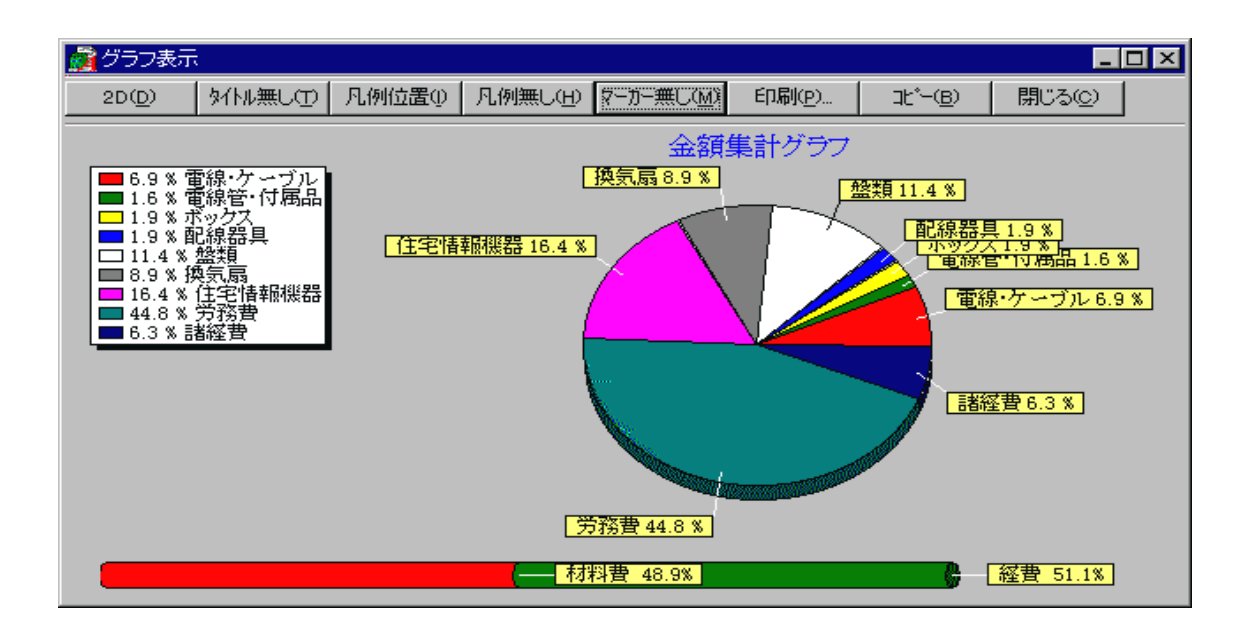

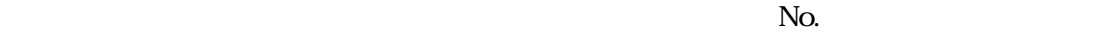

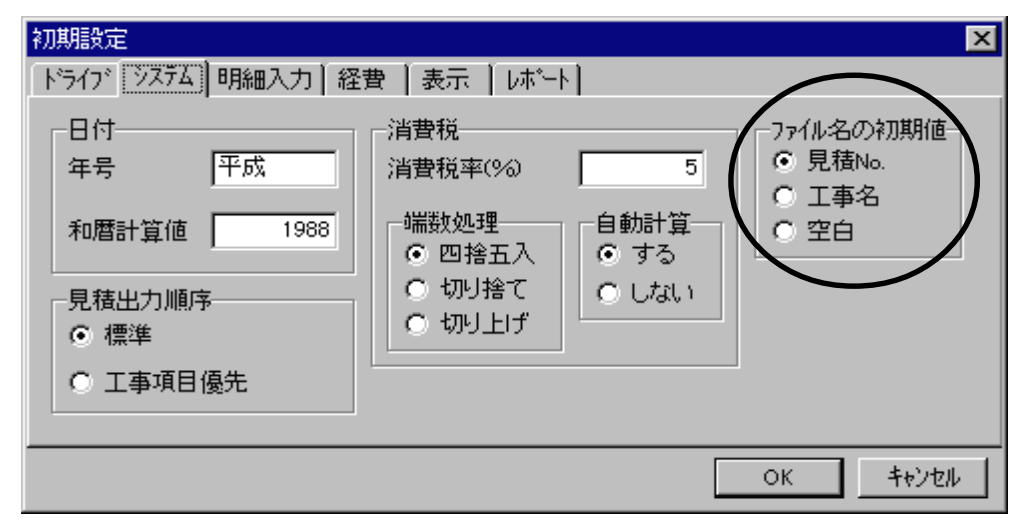

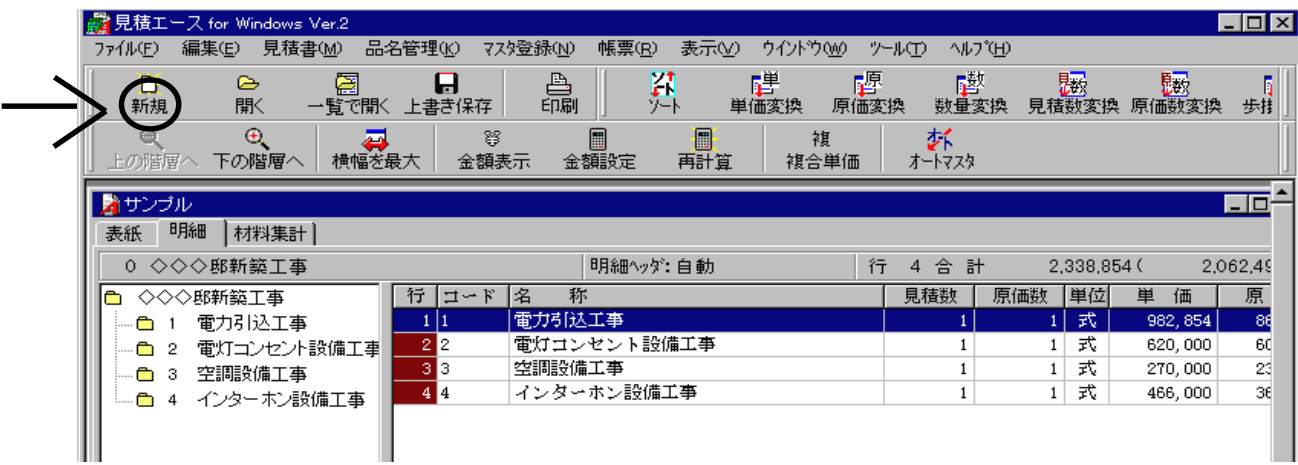

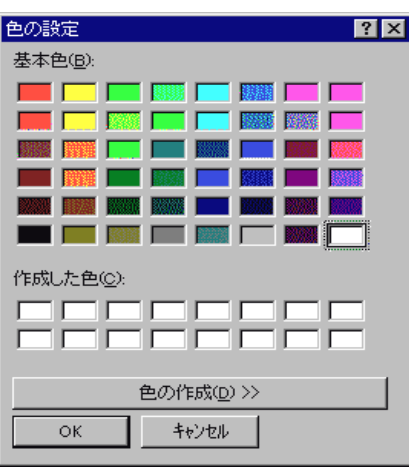

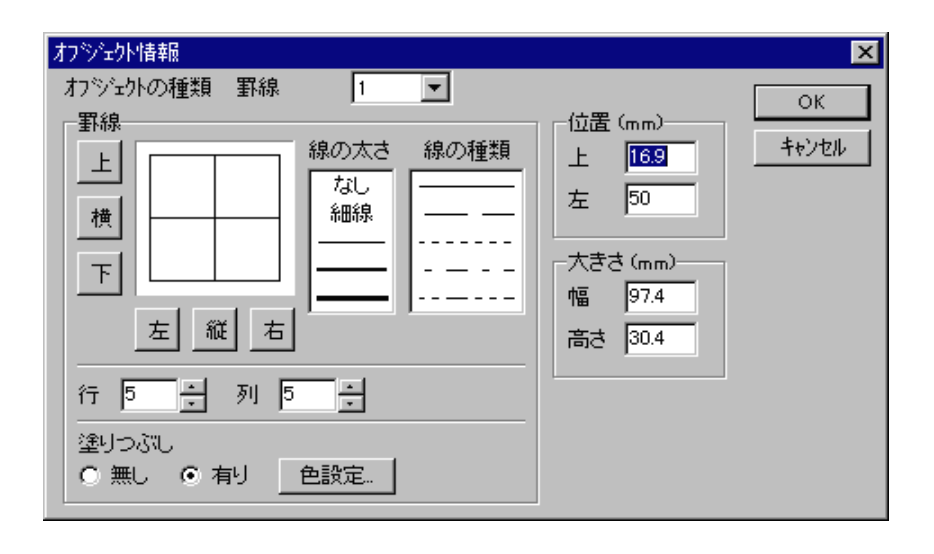

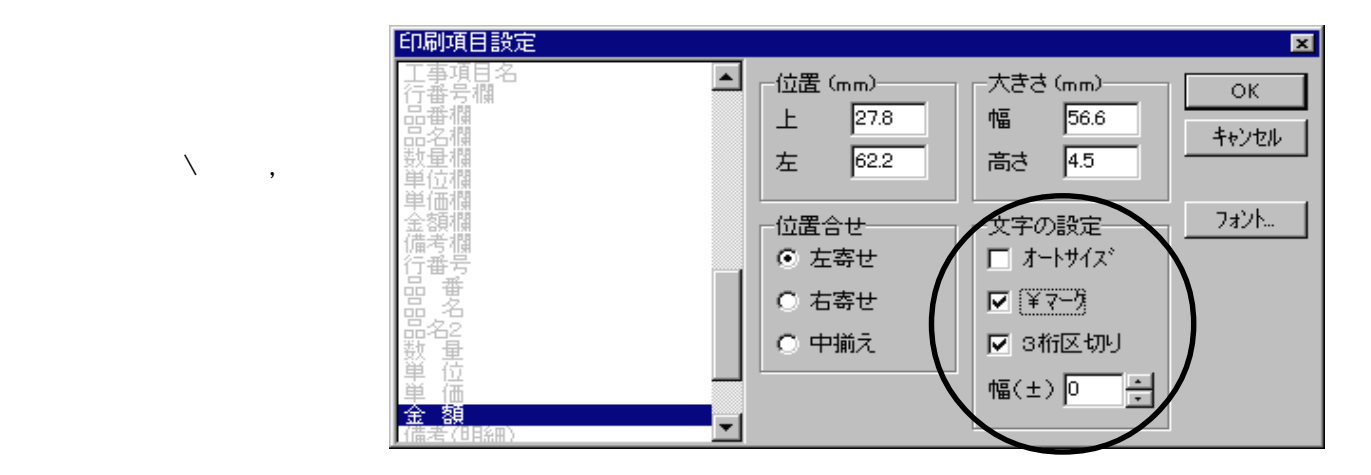

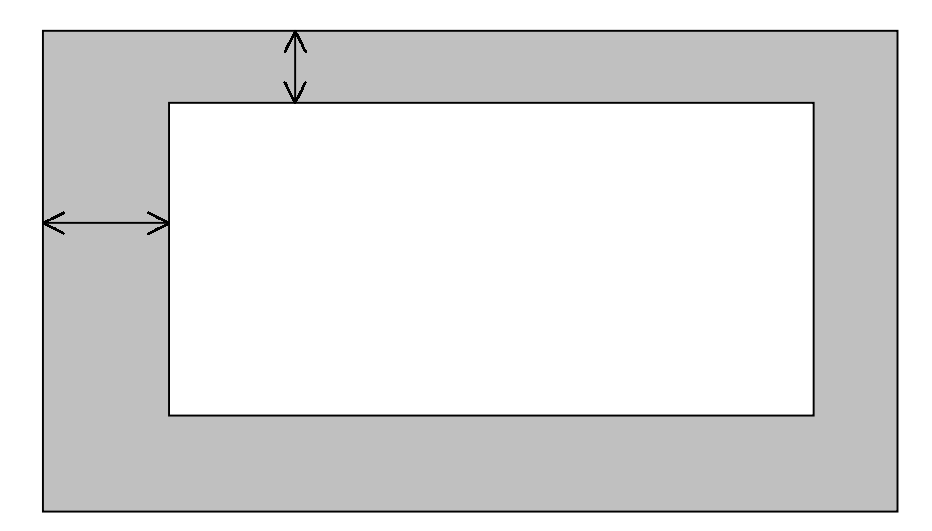

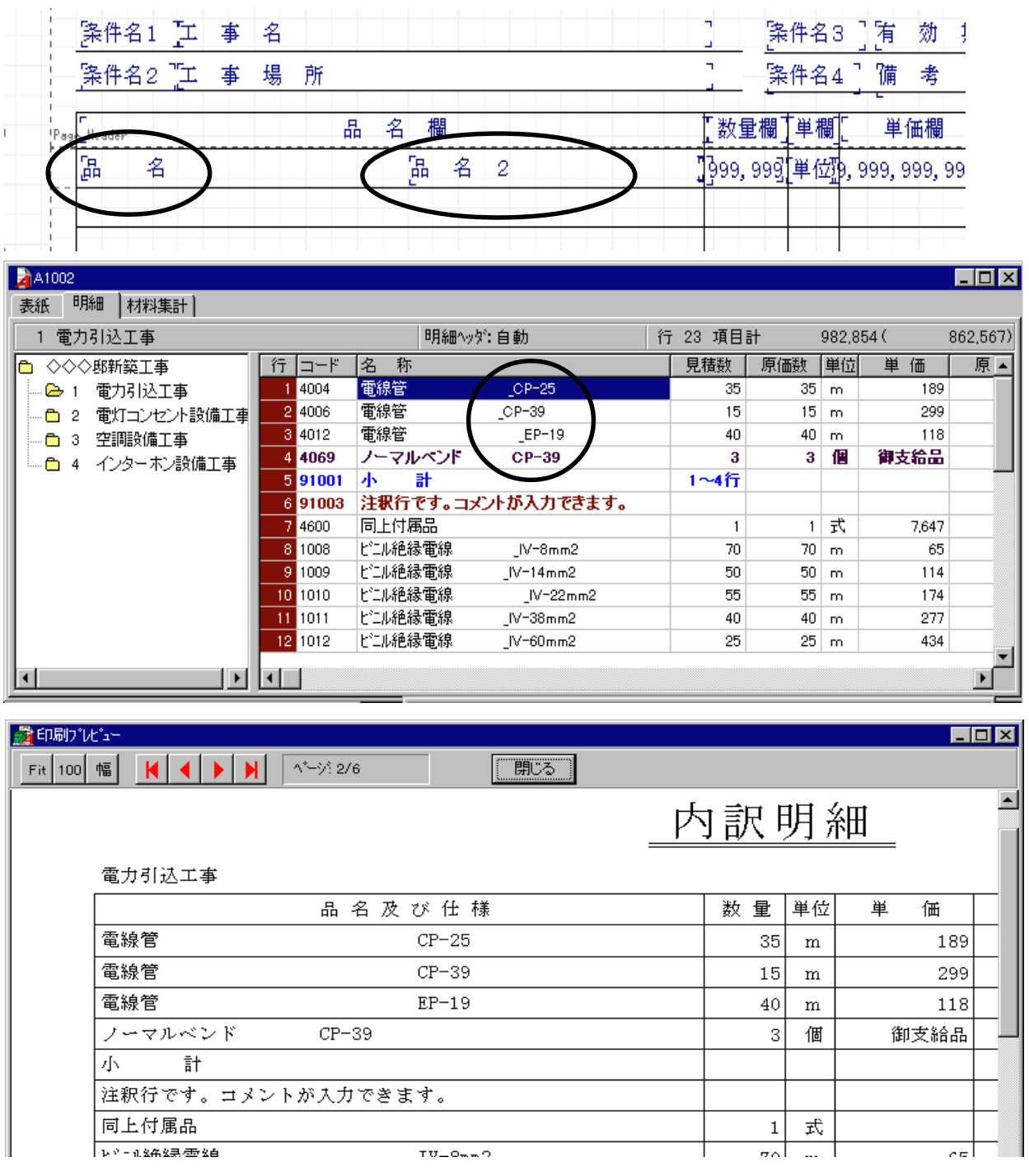

 $11 \t2 \t2$ 

Tel(076)291-9040